# **WEIGHT INDICATOR MICROCONTROLLER**

# **E-AF**

# **MODBUS**

**Communication protocol** 

**E-AF\_01.00\_12.01\_EN\_MODBUS**

# **INDEX**

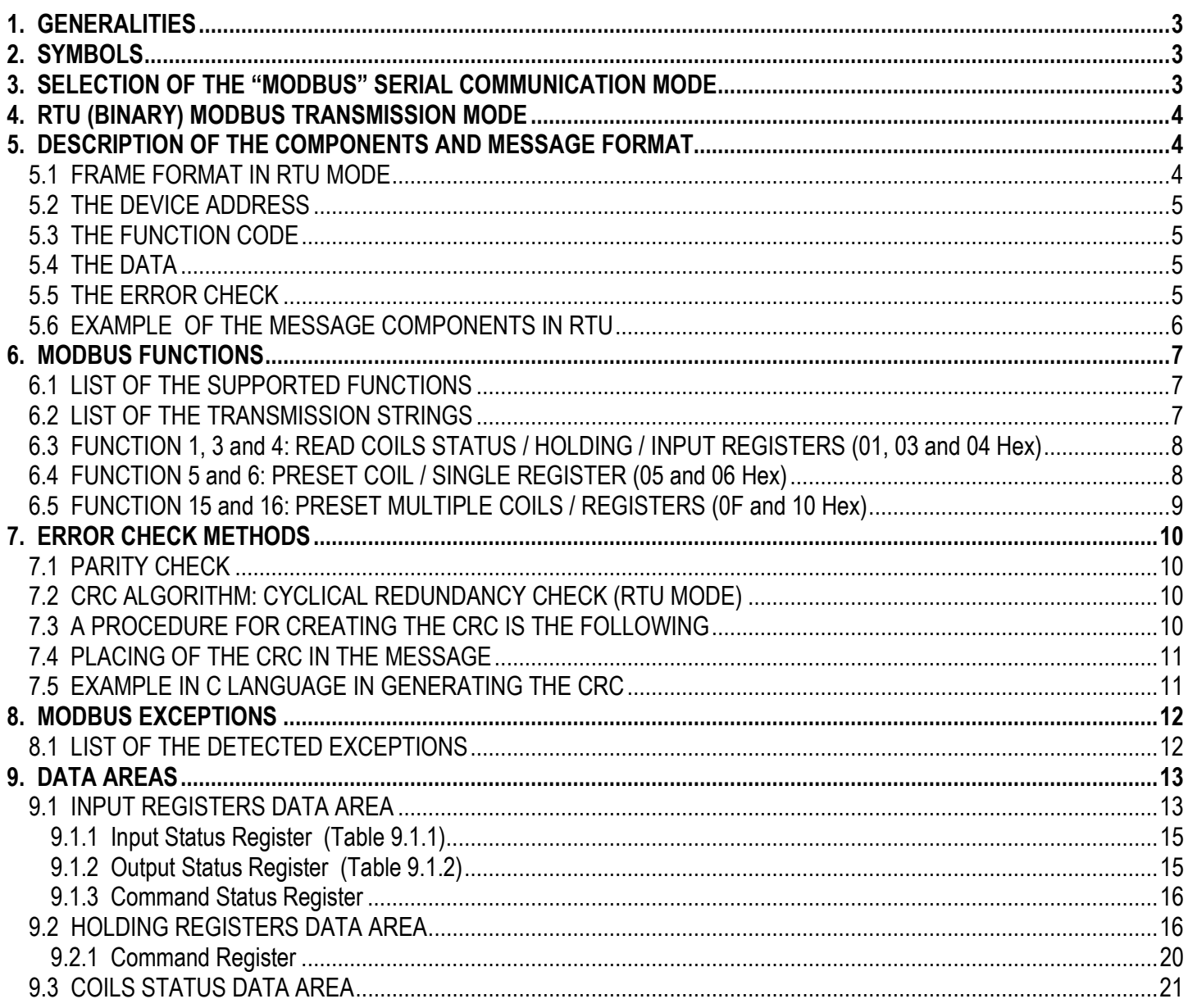

# **1. GENERALITIES**

The Modbus communication protocol defines the structure of the messages and the communication mode between a "master" device which manages the system and one or more "slave" devices which respond to the interrogations of the master (master-slave technique).

This protocol defines how the transmitter and receiver are identified, the data switch mode, the communication launch and interruption modes and the error detection mode.

Only the master can start a transaction (**Query**) while the other devices (the slaves) respond by supplying the data requested to the master or carrying out the actions requested in the query. The master can either address single slaves or transmit a broadcast message to all. The slaves respond with a message (**Response**) to the queries which are individually addressed, but do not transmit any answer to the master if there are broadcast messages.

A transaction can therefore have the following structures:

- Single question to a slave / Single answer from the slave
- Single broadcast message to all the slaves / No answer from the slaves

# **2. SYMBOLS**

In the manual: msb= most significant bit

MSB= most significant byte

lsb= less significant bit

LSB= less significant byte

# **3. SELECTION OF THE "MODBUS" SERIAL COMMUNICATION MODE**

To select the Modbus communication protocol mode one should enter in the *SET-UP ENVIRONMENT* of the instrument:

#### **Input in the Setup environment**

- Turn on the indicator, press **TARE** while the software version is displayed (the display shows the "LANG" menu).
- Select the "SEtuP" step (using the  $\rightarrow$  key) and press ENTER;
- Select the "SEriAL" step (using the  $\blacktriangledown$  key) and press ENTER;
- Select the "CoM PC" step (using the  $\blacktriangleright$  key) and press ENTER;
- Select the "bAud" step (using the  $\blacktriangleright$  key) and press ENTER; select the desired baud rate and press ENTER;
- Select the "Add.485" step (using the  $\blacktriangleright$  key) and press ENTER; insert the machine code of the scale and press ENTER;
- Select the "ProtoC" step (using the  $\blacktriangleright$  key) and press ENTER; select the Modbus protocol and press ENTER;
- Press various times the C key until the display shows the "SAVE?" message.
- Press ENTER to confirm the changes made.

See the instrument's technical manual for further details.

# **4. RTU (BINARY) MODBUS TRANSMISSION MODE**

Each byte (8 bit) in a message has 2 hexadecimal characters of 4 bits.

The main advantage of this mode, in comparison to the ASCII, is its greater density of characters which allow for the transmission of higher volume of data equal to the baud rate.

# **5. DESCRIPTION OF THE COMPONENTS AND MESSAGE FORMAT**

In the RTU transmission modes, a Modbus message is put by the transmitting device inside a frame, which has a known beginning and end point. This allows for the receiving devices to locate the beginning of the message, read the address part and determine which device it is addressed to (or all the devices, if the message is broadcast) and to know when the message is complete. In this way the incomplete messages can be detected and consequently indicated as errors. The format of the messages, for the master as well as the slave, includes:

- The **address of the device** with which the master has established the transaction (the address 0 corresponds to a broadcast message transmitted to all the slave devices).
- The **function code** which defines the requested action.
- **F** The **data** which must be transmitted.
- The **error check** made up according to the CRC algorithm.

These fields are described in detail in the following paragraphs. For the Query and Response there is:

# *Query:*

The *function code* tells the addressed slave device which action must be made. The *data* bytes contain some additional information which the slave needs in order to execute the function. The *error check* field gives the slave a method in order to confirm the integrity of the message contents.

#### *Response:*

- *If the slave gives a normal answer:* 

The *function code* is the echo of the query function code. The *data* bytes contain the data retrieved from the slave, like the registers' values or the states.

- *If a slave locates an error (format, parity, or in the CRC) or it is unable to execute the requested action:*  The master message is considered non valid and rejected and consequently the action will not be executed; a Response in which the *function code* is changed in order to indicate that is an error response and the *data* bytes contain a code which describes the error.

# **5.1 FRAME FORMAT IN RTU MODE**

In the RTU mode the messages start with a silent interval that lasts at least a period equal to 3,5 times the time period of a character (T1-T2-T3-T4 time interval, see Figure 1). The devices monitor continuously the transmission bus, also during the silent intervals. When the first field (the address) is received, each device decodes it in order to verify whether the device is addressed.

For each field the characters which may be transmitted are all the decimal values from 0 to 255.

After the last transmitted character there will be a silent interval equal to at least 3,5 times the time period of a character, indicating the end of the message; after this a new message can start.

The entire frame must be transmitted as a continuous stream. If there is a silent interval greater than the time period of 1,5 characters before the completion of the frame, the receiving device considers the incomplete message as ended and assumes that the next byte is the address field of a new message.

In the same way, if a new message starts before a time period equal to 3,5 characters following a previous message, the receiving device considers it a continuation of the previous message. This causes an error, and consequently the value in the final field of the CRC will not be valid, due to the combination of the two messages.

A typical message frame is shown in the following figure:

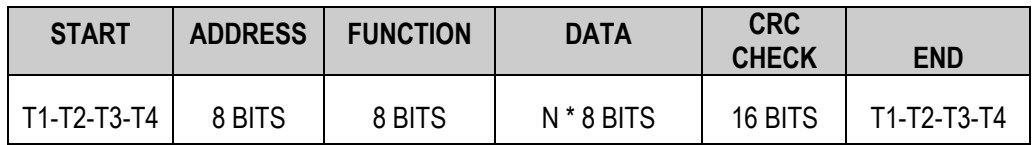

**Figure 1** 

# **5.2 THE DEVICE ADDRESS**

As mentioned above, the Modbus transactions always involve the master, which manages the line, and a slave at a time (except for the broadcast messages). In order to identify the message consignee, the numeric address of the selected slave device (one byte: eight bits for the RTU) is transmitted as the first field of the frame. Each slave will therefore be assigned a different address number so that it can be identified. When the slave transmits its answer, its address is entered in the response's field address in order that the master knows which slave is responding.

Valid addresses for the slave devices are within a range from 0 to 247, in particular:

- $\theta$   $\Rightarrow$  broadcast address (all the slave devices)
- **1**  $\Rightarrow$  minimum possible address for the slave
- $247 \Rightarrow$  maximum possible address for the slave

# **5.3 THE FUNCTION CODE**

The field of the frame function code of a message contains eight bits (RTU). Valid codes are within the range from 1 to 255 decimals.

When a message is transmitted from a master to a slave device the function code field indicates to the slave what kind of action should be executed (for example the reading of the *Input Registers*, etc.).

When a slave responds to the master, it uses the function code field in order to indicate either a normal response (without errors) or a type of error which has already taken place (called *exception* responses). For a normal response, the slave simply echoes the original function code, while for an exception response it gives back a code which is equivalent to the original function code, but with the most significant bit set at the 1 logic value.

Besides the modification of the function code for an exception response, the slave enters a single code within the data field of the response message, in order to tell the master which type of error has taken place or the reason for the exception.

# **5.4 THE DATA**

The data field is made by using groups of two hexadecimal digits, in the range from 00 to FF Hex. This can be made by a RTU character, in accordance with the network's serial transmission mode.

The field data of the messages transmitted from the master to the slave devices contains additional information which the slave must use in order to carry out the action defined by the function code.

# **5.5 THE ERROR CHECK**

The contents of the error check field depend on the Modbus transmission mode because there are two distinct error check methods. In particular:

The communication strings are checked by a CRC (Cyclical Redundancy Check) algorithm, see Section 7 for further details.

The error check field contains 16 bits (implemented as 2 bytes of 8 bits), which are the result of the calculation of a CRC algorithm executed on the contents of the message.

This field is the last of the message and the first byte is the one of the low order and is followed by one of the high order, which is the last one of the frame.

# **5.6 EXAMPLE OF THE MESSAGE COMPONENTS IN RTU**

The following tables show an example of the fields inside a Modbus message, for a Query as well as for a normal Response; in both cases the fields' content is shown in hexadecimals and how the message is organized (framed) in RTU mode.

*Query:* **"Read Input Registers"** to the 01 Slave Device address, for the reading of the contents of 3 registers starting from register n°8.

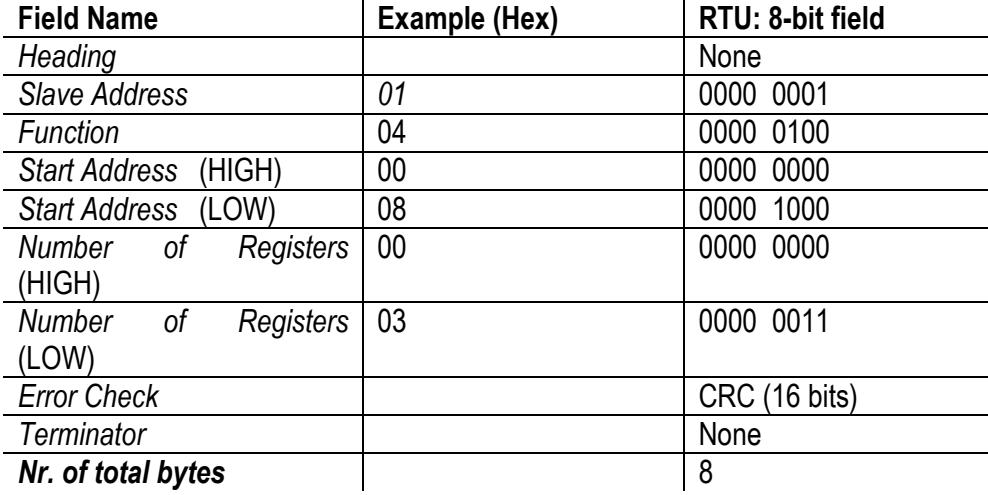

#### *Response:*

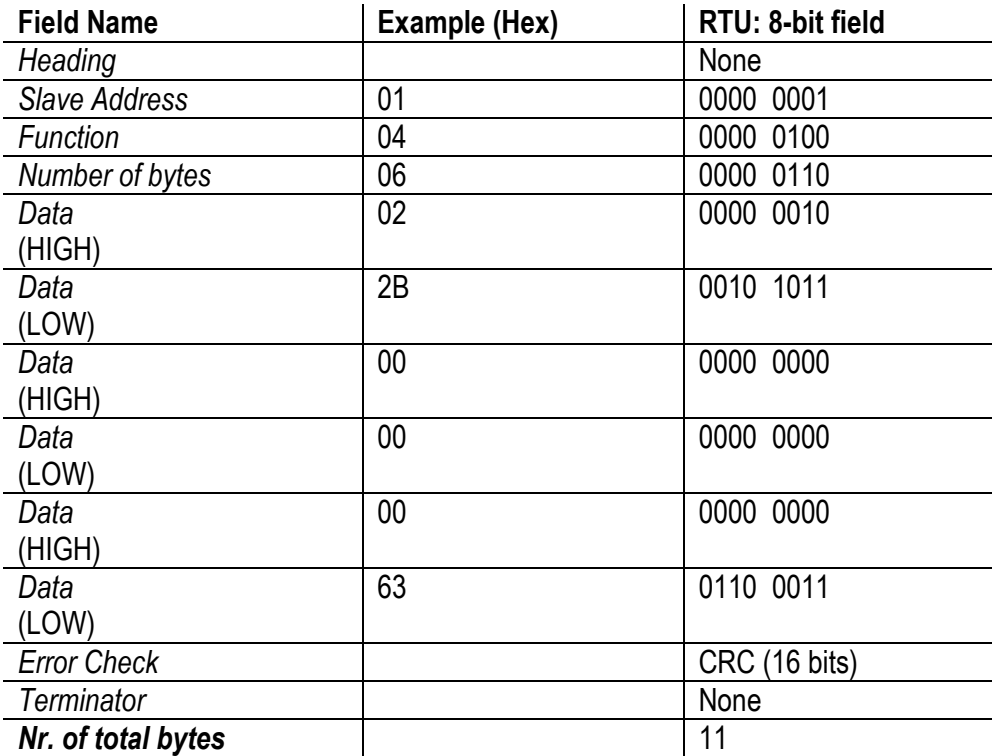

In the Response of the Slave there is the Function Echo indicating that it's a normal type of answer.

The "Number of Bytes" field specifies how many groups of 8-bit data are given back, in other words, the number of bytes of the "Data" fields is shown for the RTU.

For example the 63 Hex value is transmitted as a 8-bit byte (01100011).

# **6. MODBUS FUNCTIONS**

Each function is exposed in detail in the following pages and is made up of a **QUERY** (Master request → Instrument) and a **RESPONSE** (Instrument response → Master).

# **NOTE:**

Each character is an Hexadecimal type of character (made up of 4 bits).

o With **0x** or **Hex** before a number it means that it has to do with a hexadecimal value.

# **6.1 LIST OF THE SUPPORTED FUNCTIONS**

In the following table there are the active Modbus functions for the instrument.

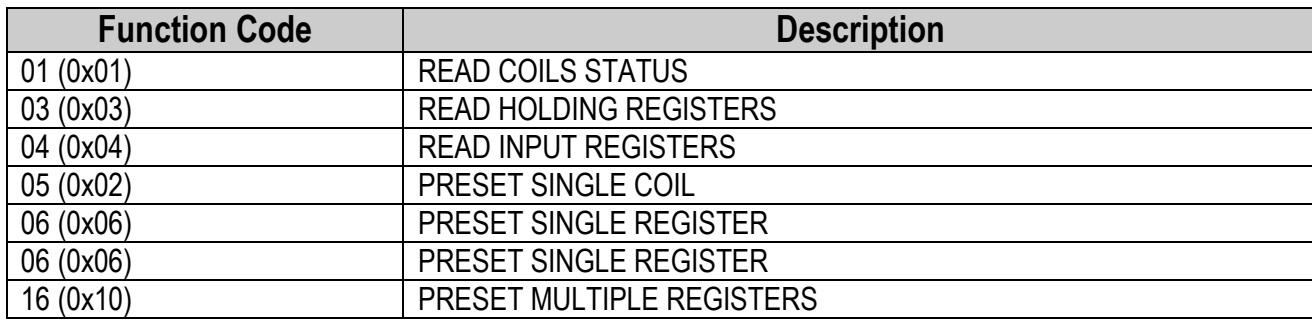

**Table 1** 

In the parentheses there are the hexadecimal values.

# **6.2 LIST OF THE TRANSMISSION STRINGS**

In the following paragraphs the functions (shown in Table 8) supported by the instrument are described in detail; for this purpose one uses the following classification for the message fields:

- **Address:** 1 byte for the instrument address (slave).
- **Function:** Code or Number of the function to be executed.
- **Number of bytes:** represents the number of bytes which make up a datum.
- **Error Check (CRC):** for the error check, in the RTU and in the ASCII transmission modes it's always 2 bytes. See section 7 for further details.

Other fields for the message frames are described in detail in the various single functions.

# **NOTE: the following registers are defined, on which the functions operate:**

- N°16 Input Registers (or "Input Registers"): written by the Instrument → read by the Master

- N°16 Output Registers (or "Holding Registers"): written by the Master → read by the Instrument

The input and output registers are fully described in section 9.

# **6.3 FUNCTION 1, 3 and 4: READ COILS STATUS / HOLDING / INPUT REGISTERS (01, 03 and 04 Hex)**

#### *It reads the contents of the slave instrument's registers (which the instrument will write); the broadcast communication is not supported.*

#### *Query:*

One specify the registers / coils data area to read (*Function*), the Initial Register (*1st Register Address*) from which the reading starts and the Number of Registers which must be read (*Nr. of Registers*). The registers are addressed from 0: in this way the registers from 1 to 16 are addressed as 0 to 15.

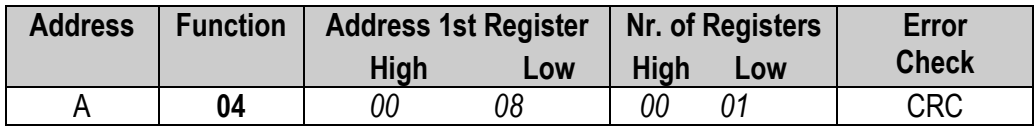

#### *Response:*

The response message is made up of 2 bytes for each read register, with the binary content aligned on the right in each byte. For each register the first byte contains the most significant bits and the second byte contains the least significant bits.

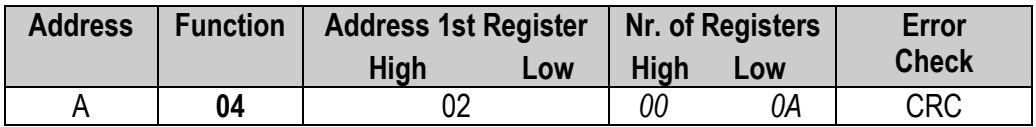

# *Example:* A = *01*;

*- in the Query*: 1st Register address = *00 08*; Number of Registers = *00 01 - in the Response*: 1st Register = *00 0A*

# **6.4 FUNCTION 5 and 6: PRESET COIL / SINGLE REGISTER (05 and 06 Hex)**

#### *It allows to set a single register (which the instrument or slave goes to read) to a determined value. The broadcast transmission of this command is allowed and in which one can set the same register in all the connected slaves.*

#### *Query:*

One specifies the Register / Coil data area to write (Function), the Register Address which must be set (*Register Address*) and the relative Value (*Register Value*). The registers are addressed starting from 0: in this way the registers from 1 to 16 are addressed as 0 to 15.

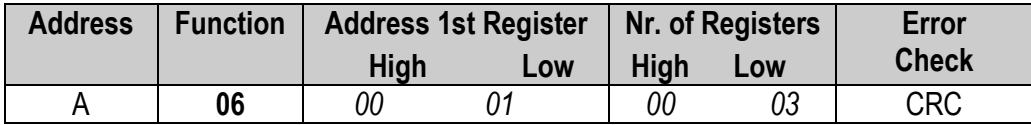

#### *Response:*

It is the echo of the Query.

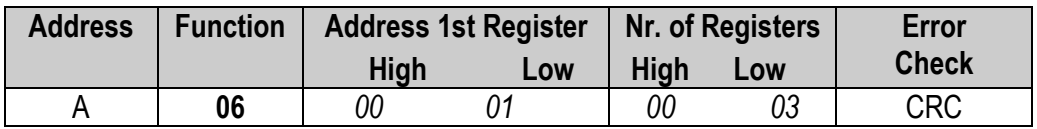

#### *Example:* A = *01*;

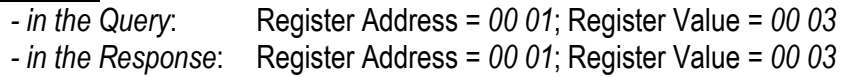

# **6.5 FUNCTION 15 and 16: PRESET MULTIPLE COILS / REGISTERS (0F and 10 Hex)**

# *Allows to set various registers (which the instrument or slave goes to read) to a determined value.*

# *Query:*

One specifies the registers / coils data area to write (*Function*). Here is specified the address of the First Register which must be set (*1st Register address*), the Number of Registers to be written (*Nr. of Registers*) starting from the first, the number of bytes transmitted for the values of the registers (2 bytes for each register) or *Nr. of Bytes* and then the values to be assigned to the registers (*1st Register value* of 2 bytes, *2nd Register Value, etc.*) starting from the first one addressed.

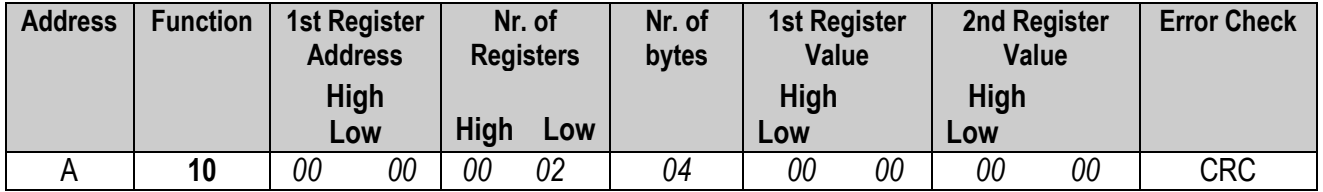

#### *Response:*

The response includes the identification of the modified registers (*1st Register address* and *Nr. of Registers*).

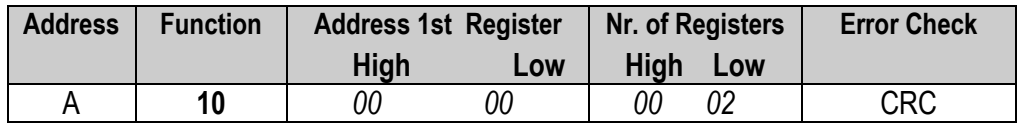

# *Example:* A = *01*;

*- in the Query*: 1st Register Address = *00 00*; Nr. of Registers = *00 02*; Nr. of bytes = *04*;

1st Register Value = *00 00*; 2nd Register Value = *00 00;*

*- in the Response*: 1st Register Address = *00 00*; Nr. or registers = *00 02;*

# **7. ERROR CHECK METHODS**

The Modbus serial communication uses two error check types:

**Check on the character or parity (even or uneven),** can be applied *optionally* to each character **Check on the frame (CRC algorithm),** applied to the entire message.

Both the check on the character as well as the one on the frame of the message is created in the Master and applied to the contents of the message before the transmission. The Slave checks each character and the entire frame of the message during the reception.

# **7.1 PARITY CHECK**

It is possible to configure the parity check in the following way:

- $\mathsf{n} \Rightarrow \mathsf{no}$  parity (none)
- $E \Rightarrow$  even parity (Even)

This determines how the parity is set in each character.

# **7.2 CRC ALGORITHM: CYCLICAL REDUNDANCY CHECK (RTU MODE)**

In the RTU transmission mode, the messages include an error check field based on a CRC method, which checks the contents of the entire message and is applied without any regard to any parity method used for the single characters. The CRC field is made up of 2 bytes (containing a binary value of 16 bits) and is calculated from the transmitting device, which puts the CRC at the end of the message. The receiving device calculates again the CRC during the reception of the message, and compares the calculated value with the actual value received in the CRC field. If the two values are not the same an error has taken place.

# **7.3 A PROCEDURE FOR CREATING THE CRC IS THE FOLLOWING**

- 1. Loading a 16-bit register with FFFF Hex (all 1). This register is called *Register CRC*
- 2. OR-exclusive with the first byte of the message and the least significant byte of the *CRC Register* at 16 bit. The result is inserted in the *CRC register.*
- 3. The *CRC Register* is shifted of 1 bit to the right (towards the LSB), a 0 is inserted in the place of the MSB. The LSB is extracted and examined.
- 4. If LSB =  $0 \rightarrow$  Step 3 is to be repeated. (another shift) If LSB = 1 → The OR-ex is made between the *CRC Register* and the A001 Hex (1010 0000 0000 0001) polynomial value.
- 5. Steps 3. and 4. are repeated until 8 shifts have been made; after this a byte of 8 bits have been completely processed.
- 6. Steps 2 to 5 are repeated for the next byte of 8 bits of the message. One continues until all the bytes are processed.
- 7. The final contents of the *CRC Register* are the CRC Value.
- 8. When the CRC is inserted within the message, its bytes (high and low) must be exchanged as described below.

# **7.4 PLACING OF THE CRC IN THE MESSAGE**

When the 16 bits of the CRC (2 bytes) are transmitted in the message, the least significant byte must be transmitted first, followed by the most significant byte.

*For example,* if the CRC value is 1241 Hex (0001 0010 0100 0001):

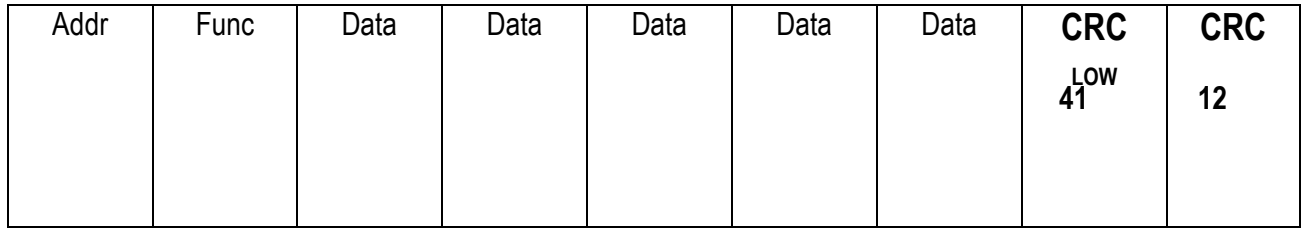

**Fig. 5***: Sequence of the CRC bytes.* 

# **7.5 EXAMPLE IN C LANGUAGE IN GENERATING THE CRC**

A functioning example for the creation of the CRC in the C language is shown below.

**NOTE:** *The function creates internally the swapping of the high and low bytes of the CRC. The bytes are already exchanged in the CRC value which is given back by the function, which can then be placed directly in the message for the transmission.*

The function uses two arguments:

unsigned char **\*puchMsg**; → A pointer to the message buffer which contains the binary data to be used for creating the CRC

unsigned short **usDataLen**; → The quantity of bytes in the message buffer

The function gives back the CRC value as an *unsigned short*.

#### **CRC generation function**

```
unsigned short CRC16(unsigned char *puchMsg, 
                        unsigned short usDataLen 
                        ) 
{ 
   unsigned short CRC; 
   int i, n; 
   unsigned short usPolynomial = 0xA001; 
   unsigned short usInitialReminder = 0xFFFF;
   CRC = usInitialReminder;//initialisation CRC 
   for (i = 0; i < usDataLen; i++)//for each byte of the message it executes the division module-2 for the 
   polynomial 
   { 
      CRC = CRC ^ puchMsg[i];//XOR byte low CRC with byte message under exam 
      for (n = 0; n < 8; n++)// division module-2 at bit
      { 
         if (CRC & 0x0001) //least significant bit CRC 1 
          { 
             CRC = CRC \gg 1; //shift to the right of the CRC
             CRC = CRC ^ usPolynomial; //XOR CRC with polynomial
          } 
          else//bit least significant CRC 0 
          CRC = CRC \gg 1; //shift to the right of the CRC
      } 
   } 
CRC = (CRC \ll 8) | (CRC \gg 8); //switch of least significant and most significant byte
return CRC;
```
**}** 

# **8. MODBUS EXCEPTIONS**

In a normal response (Normal Response) the Slave device echoes the Function Code of the Query, putting it in the Response Function field. All the function codes have their own most significant bit (MSB) set at 0 (values less than 80 Hex). In an exception response (Exception Response) the slave sets the MSB of the Function Code at 1 (equivalent to summing the value 80 Hex to the normal response code) in order to signal that an anomaly has taken place, and the Exception Code is given back in the Data Field, in order to indicate the type of exception.

# **8.1 LIST OF THE DETECTED EXCEPTIONS**

# **Active Modbus exceptions**

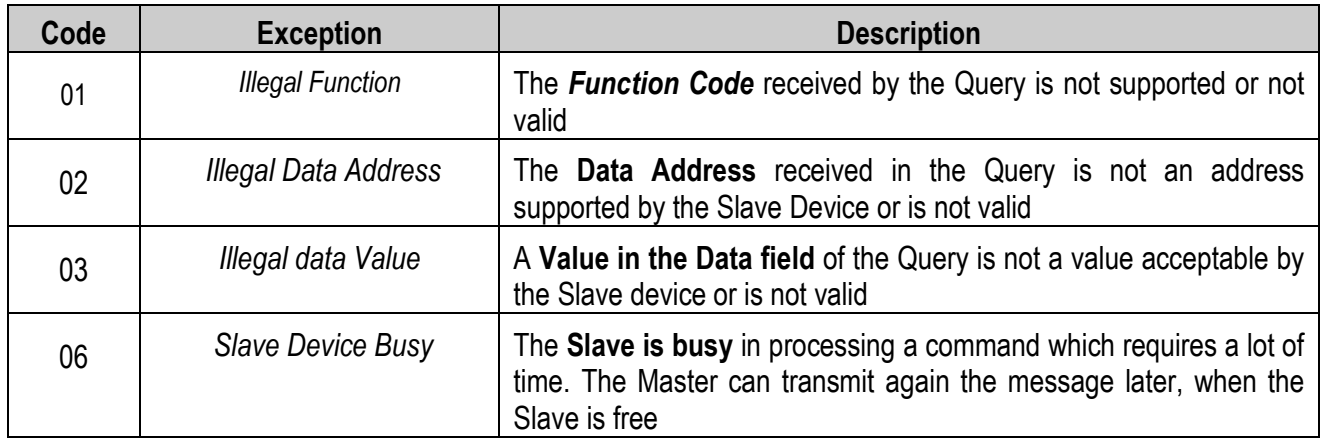

**Table 2** 

# **9. DATA AREAS**

There are 3 data areas, "Input", "Holding" and "Coils", defined this way due to the master's point of view: while the "Input" area is read by this device, the "Holding" and "Coils" ones are written.

The first 2 areas are organised in registers on which the Modbus protocol functions perform.

All the numeric values have the Big Endian format (the 1st byte is the most significant one) for the Data Input Area and the Data Output Area, while these have the Little Endian format (the 1st byte is the least significant one) for the SETUP area.

# **9.1 INPUT REGISTERS DATA AREA**

The input data area is read by the master (is therefore written by the instrument) and is made up of registers (input registers), of 2 bytes.

# **Table 9.1: Modbus Input Registers**

Setup section

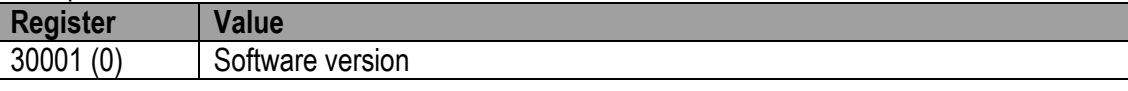

#### *- Format of the Software Version*

The software version is in the BCD format. The first byte of the register is the software release converted in the BCD format and the second byte is the sub release converted in the BCD format.

**Example:** the software version is 02.11 is read 0000001000010001

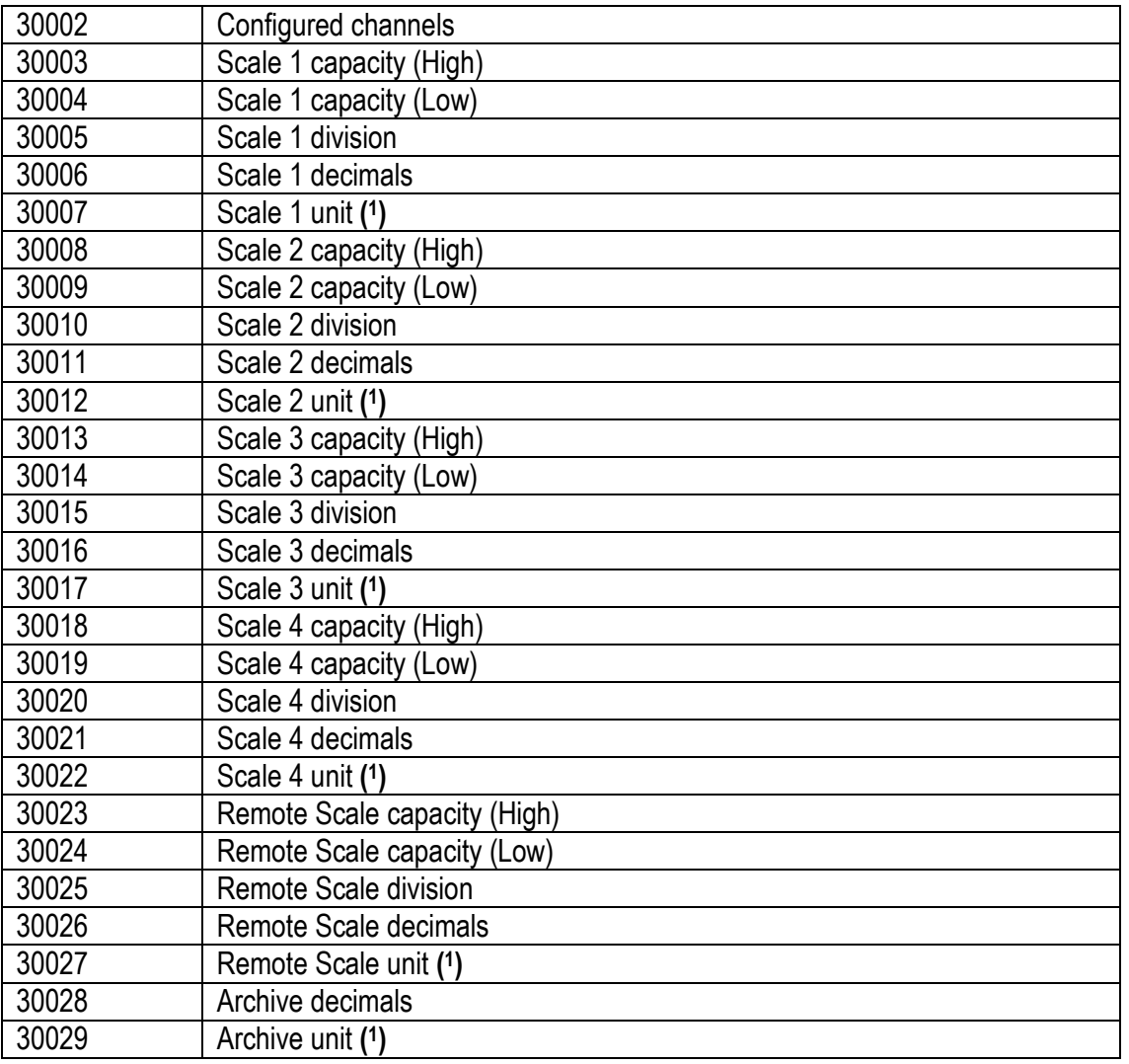

# **( 1 ) NOTE:** *Significance of the numeric value in the Unit of Measure field:*

- $0 \rightarrow$  Grams
- 1  $\rightarrow$  Kilograms
- $2 \rightarrow$  Tons
- $3 \rightarrow$  Pounds

#### Status section

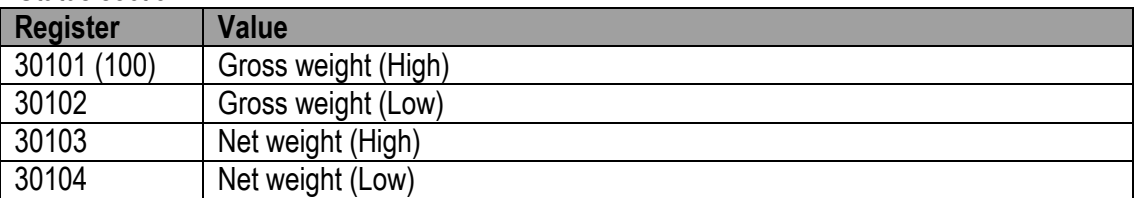

#### **-** *Format of the GROSS WEIGHT and NET WEIGHT value*

Whole in absolute value (without decimals)

**Example:** if 3 decimals are set, the value 3,000 is read 3000 If 2 decimals are set, the value 3,00 is read 300

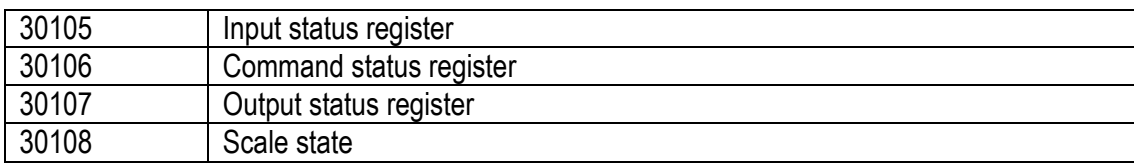

#### *- Format of the Input Status Register value*

See 9.1.1 section

# *- Format of the Command Status Register value*

See 9.1.3 section

# *- Format of the Output Status Register value*

See 9.1.2 section

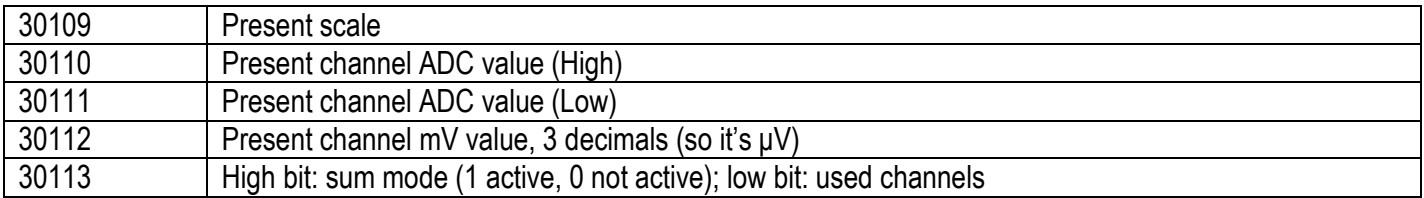

#### Application section

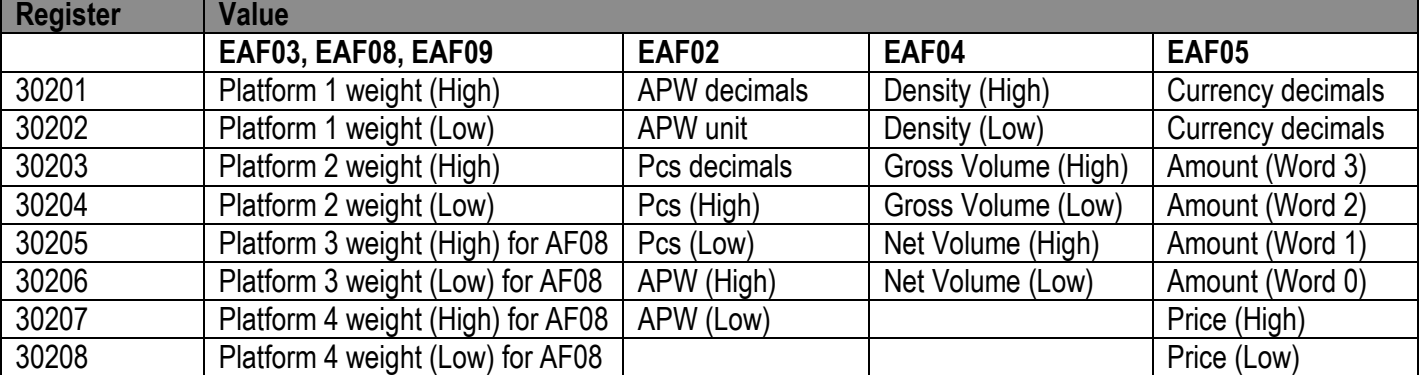

Alibi memory section (for EAF08)

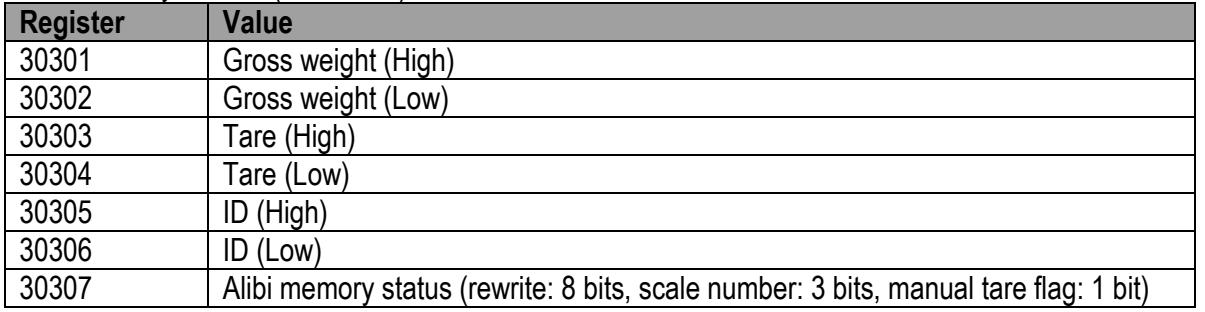

# **9.1.1 Input Status Register (Table 9.1.1)**

It is Input Register number 104; two bytes defined in the following way:

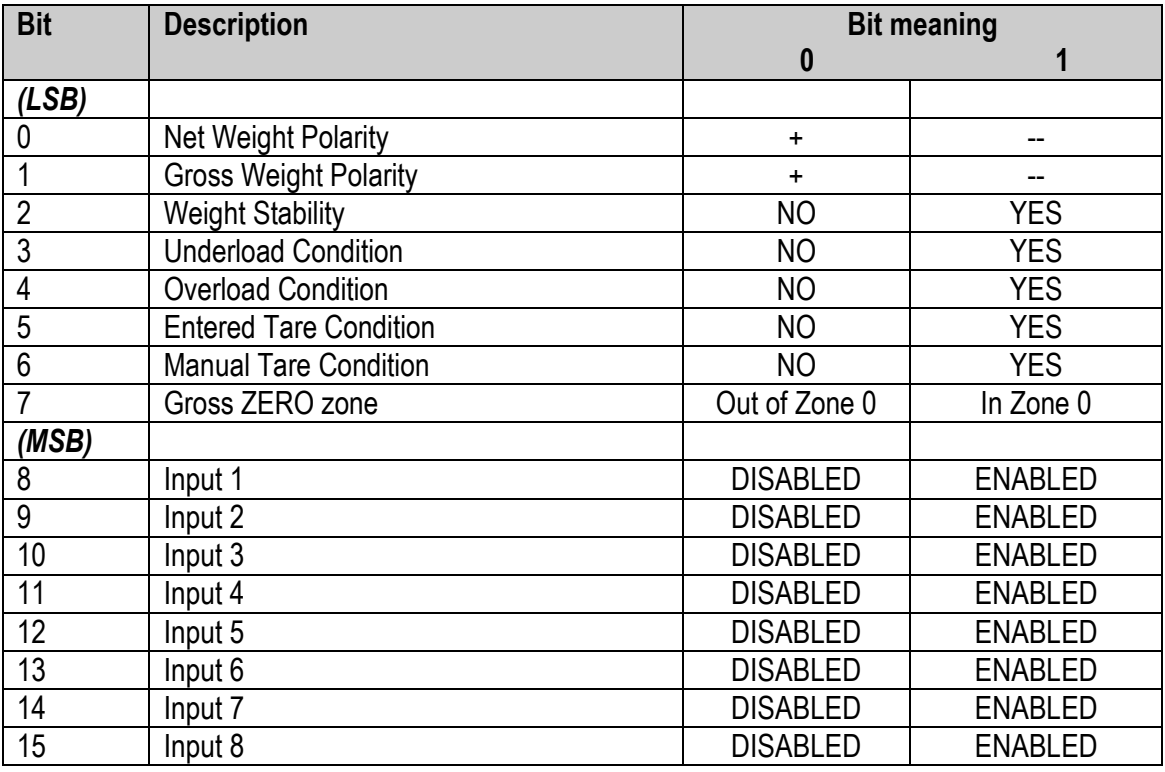

# **9.1.2 Output Status Register (Table 9.1.2)**

It is Input Register number 106; two bytes defined in the following way:

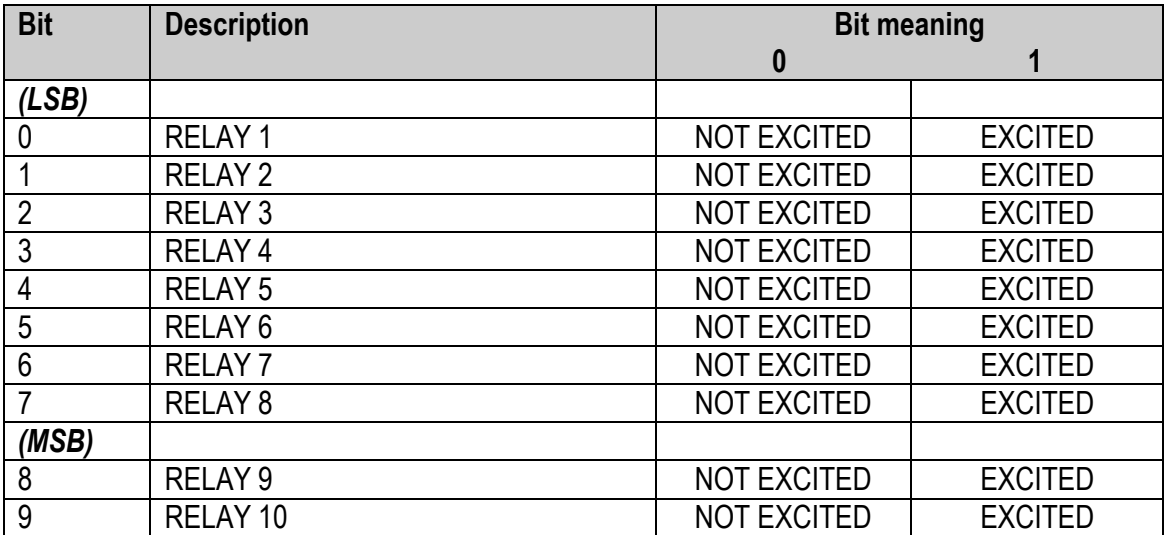

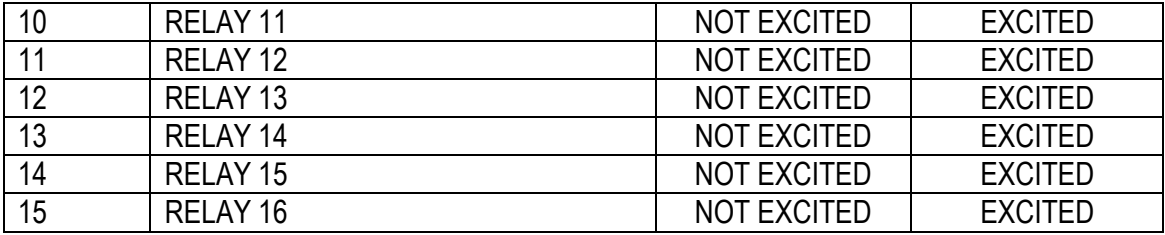

# **9.1.3 Command Status Register**

It is Input Register number 105; two bytes defined in the following way:

- 
- High Byte → *Last received command* (see Table 5.2.1)
- 
- Low Byte: low nibble → *Counting of processed commands* (module 16)

high nibble → *Result of last received command* 

In which the *Result of the last received command* can assume the following values:

- 
- Corrected and executed command<br>= 1 Incorrect command
- ExceptionCommandWrong = 1 Incorrect command<br>■ ExceptionCommandData = 2 Data in the incorrect ExceptionCommandData  $= 2$  Data in the incorrect command
- ExceptionCommandNotAllowed = 3 Command not allowed
- ExceptionNoCommand  $= 4$  Inexistent command

# **9.2 HOLDING REGISTERS DATA AREA**

The "Holding" data area is written by the master (is therefore read by the instrument) and is made up of registers (holding registers), of 2 bytes.

# **Table 9.2: Modbus Holding Registers**

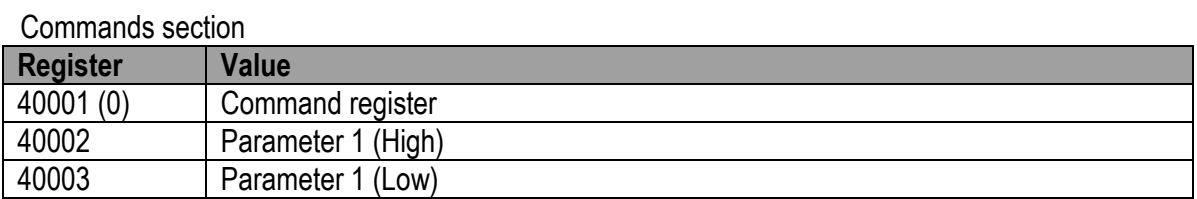

2 words Set-points section

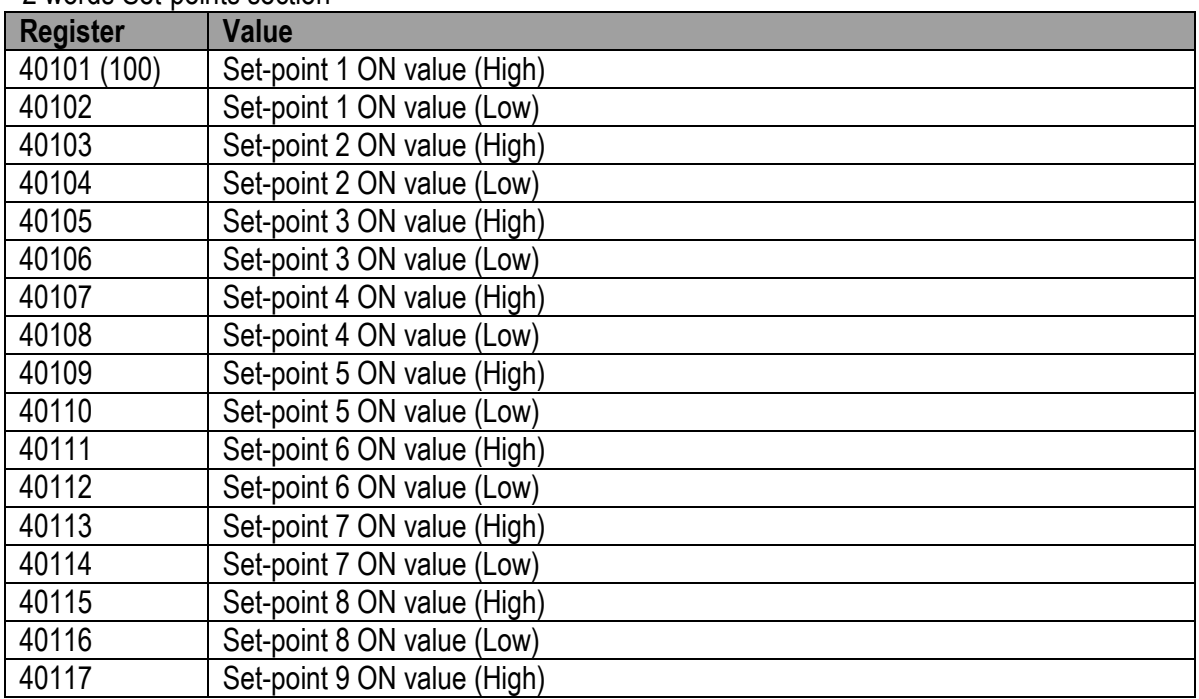

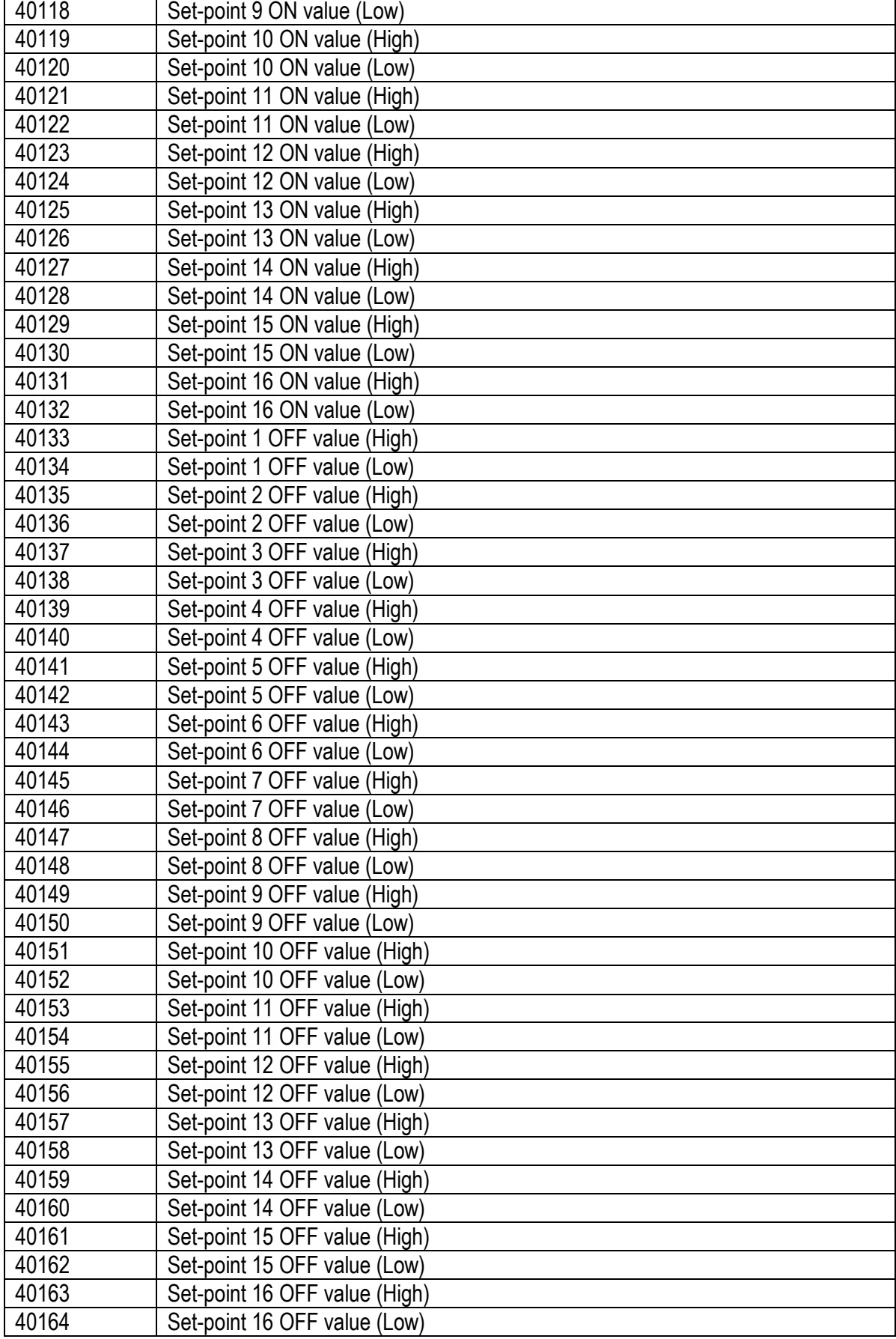

1 word Set-points section (low part)

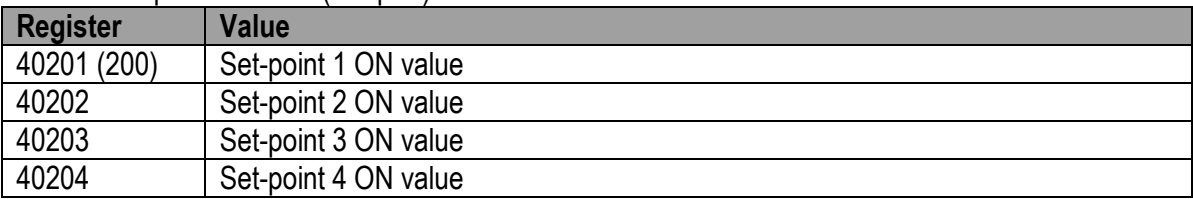

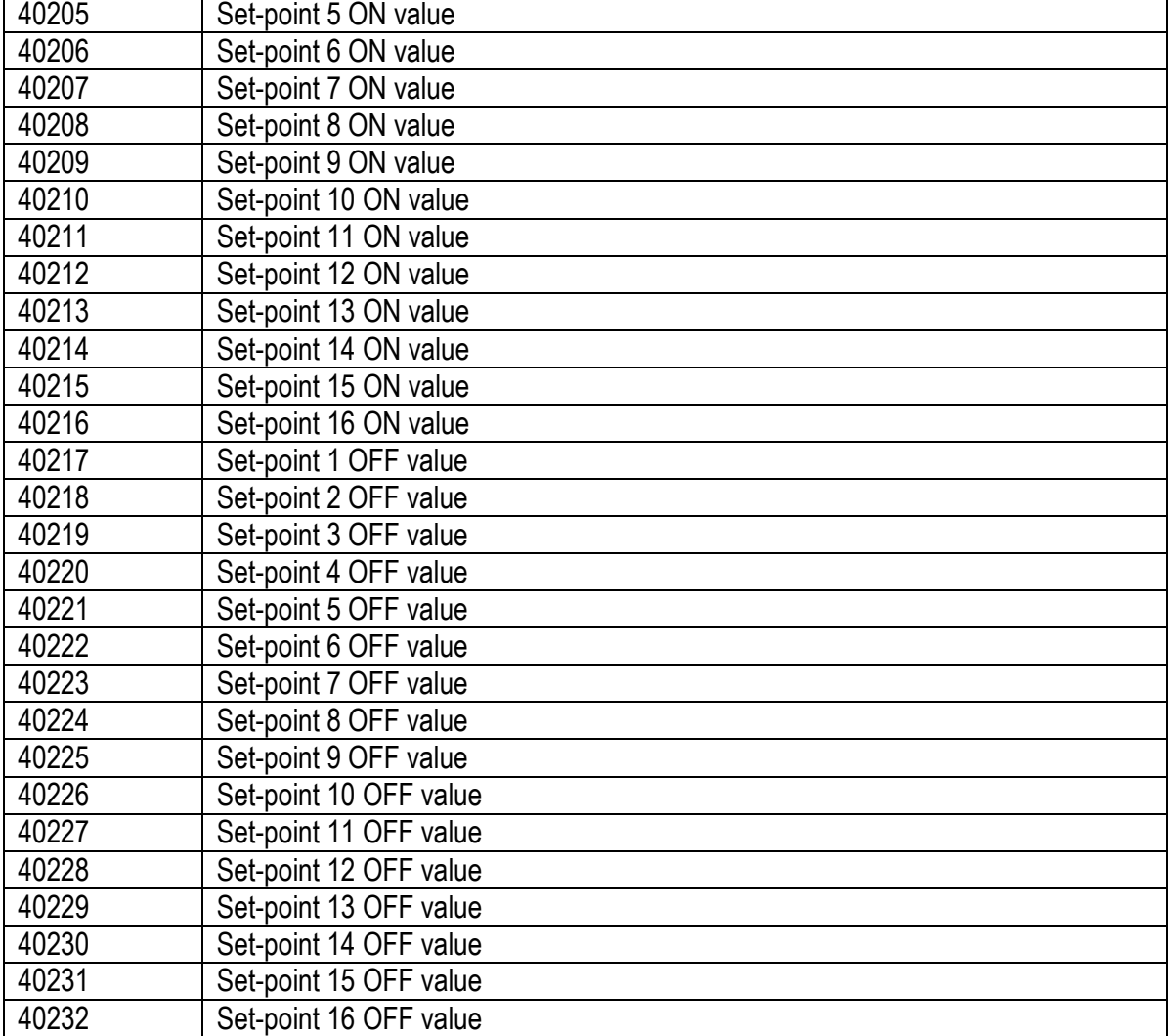

# Scale total section

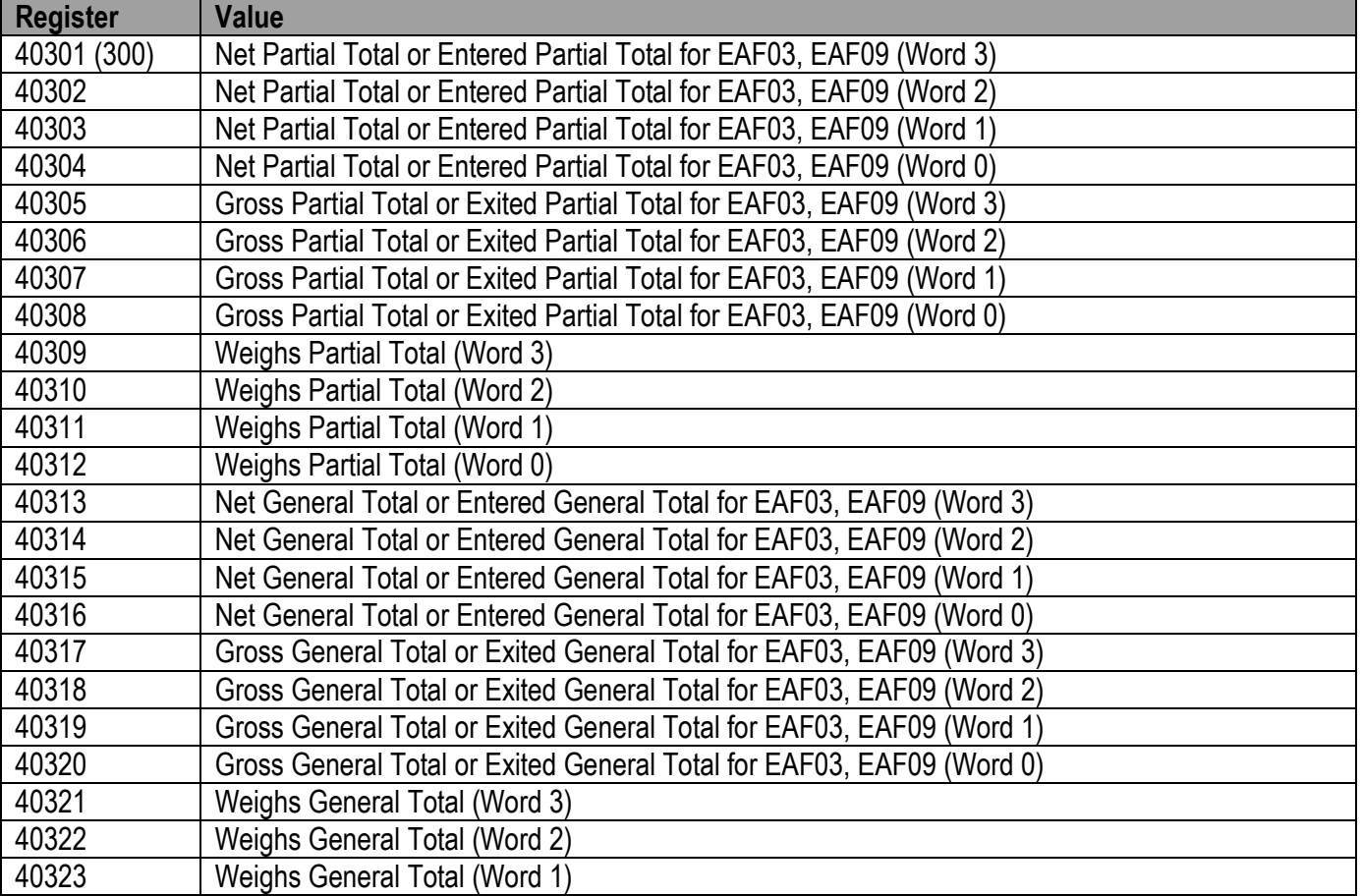

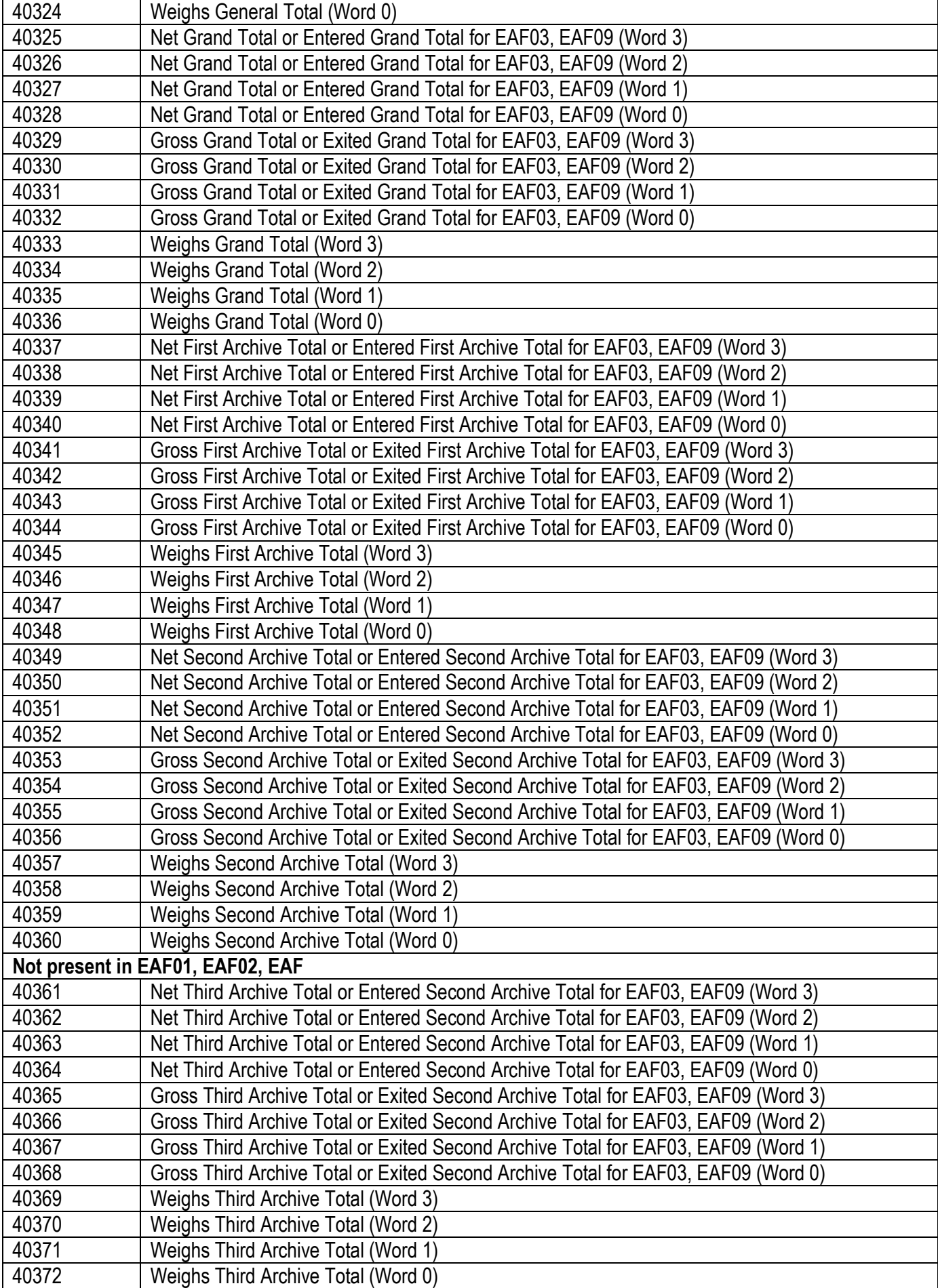

### **-** *Format of the GROSS TOTAL and NET TOTAL value*

Whole in absolute value (without decimals)

**Example:** if 3 archive decimals are set, the value 3,000 is read 3000

If 2 archive decimals are set, the value 3,00 is read 300

# Archive Record section

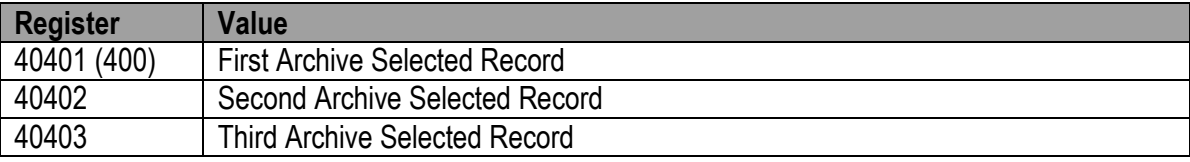

In which:

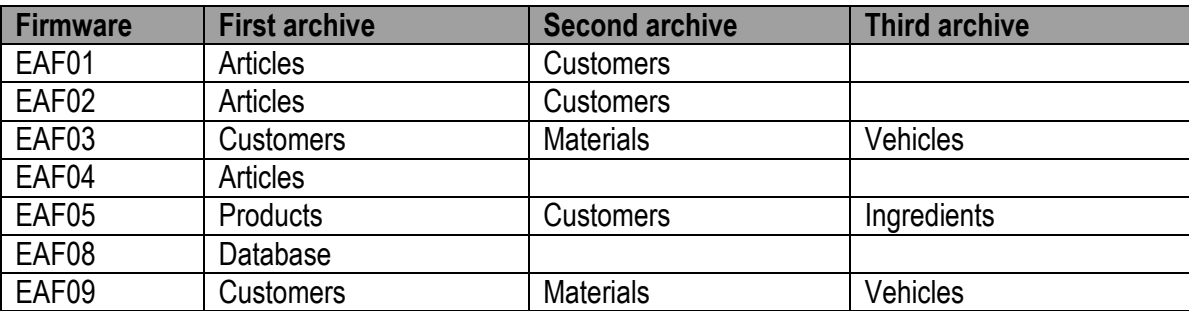

#### **NOTE: The value 65535 identifies the deselected record.**

# **9.2.1 Command Register**

It is the Output Register number 0. It is made up of two bytes and can take on the following values, which correspond to implemented commands described in table 9.2.1.

#### **Execution of a Command**

The execution of a command happens when the contents of the Command Register vary (therefore to repeat the last command one should first set the Command register at the NO COMMAND value, and then at the command value).

#### **Table 9.2.1: Command Register**

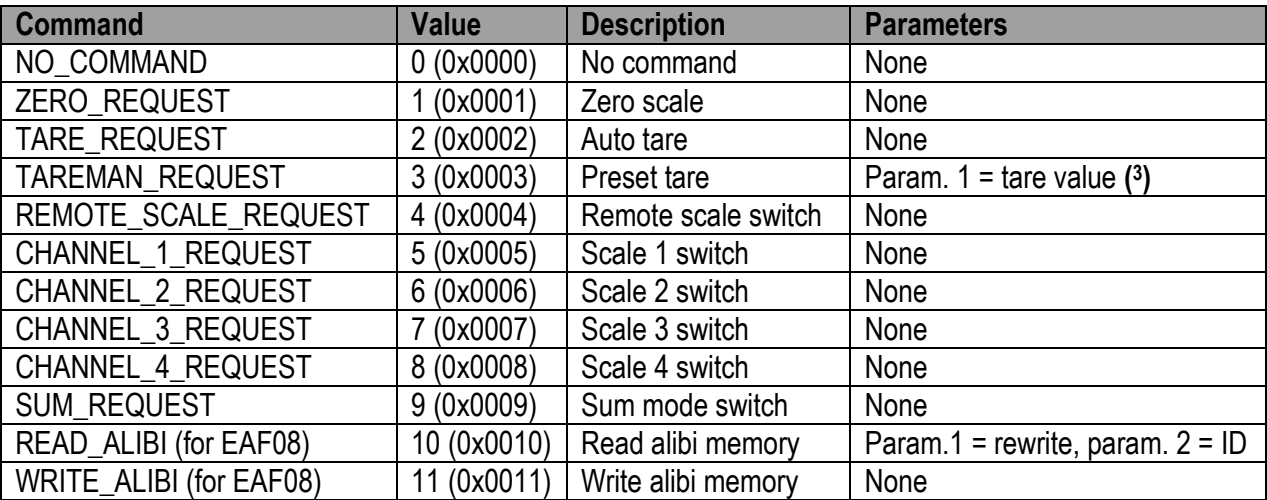

#### **( 3 ) NOTE:** *Format of the Parameter 1 and Parameter 2 values:*

→*For the MANUAL TARE (only Param1):* 

*Example:* if 3 decimals are set, in order to enter the value  $3,000 \rightarrow$  one should write 3000 If 2 decimals are set, in order to enter the value  $3.00 \rightarrow$  one should write 300

# **9.3 COILS STATUS DATA AREA**

The "Coils status" data area is written by the master (is therefore read by the instrument) and is made up of coils of 1 bit.

# **Table 9.3: Modbus Coils Status**

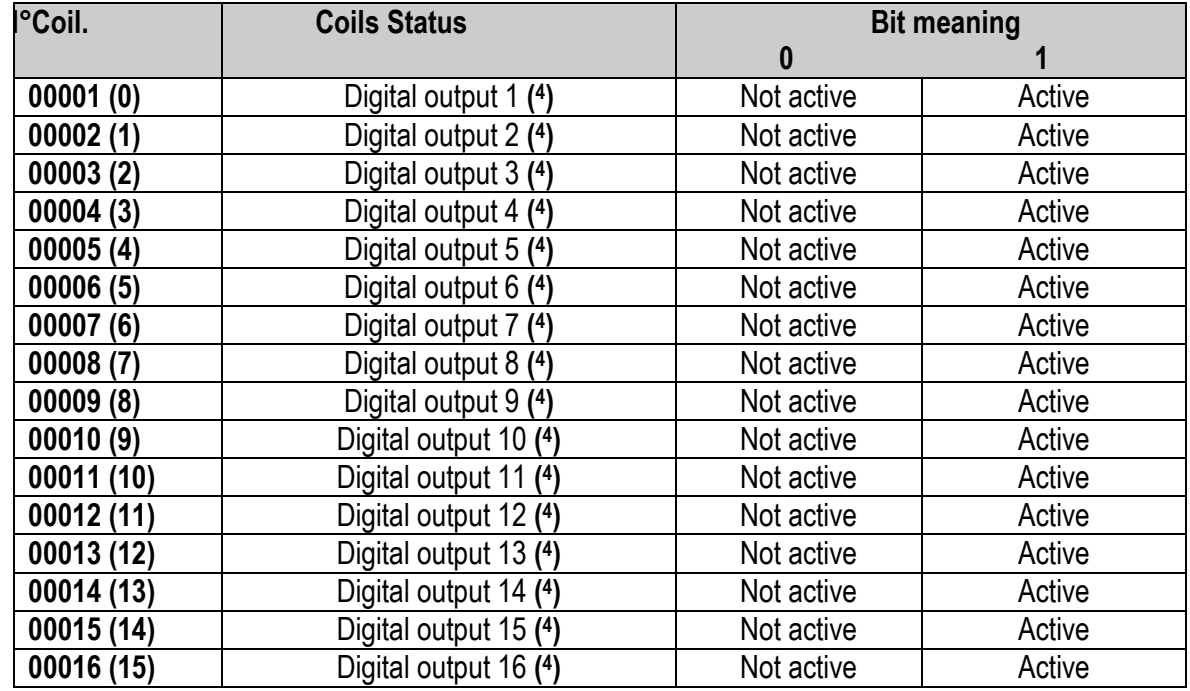

**( 4 ) NOTE:** Writing allowed if the related output has no associated function.